# Universida<sub>de</sub>Vigo

## Subject Guide 2017 / 2018

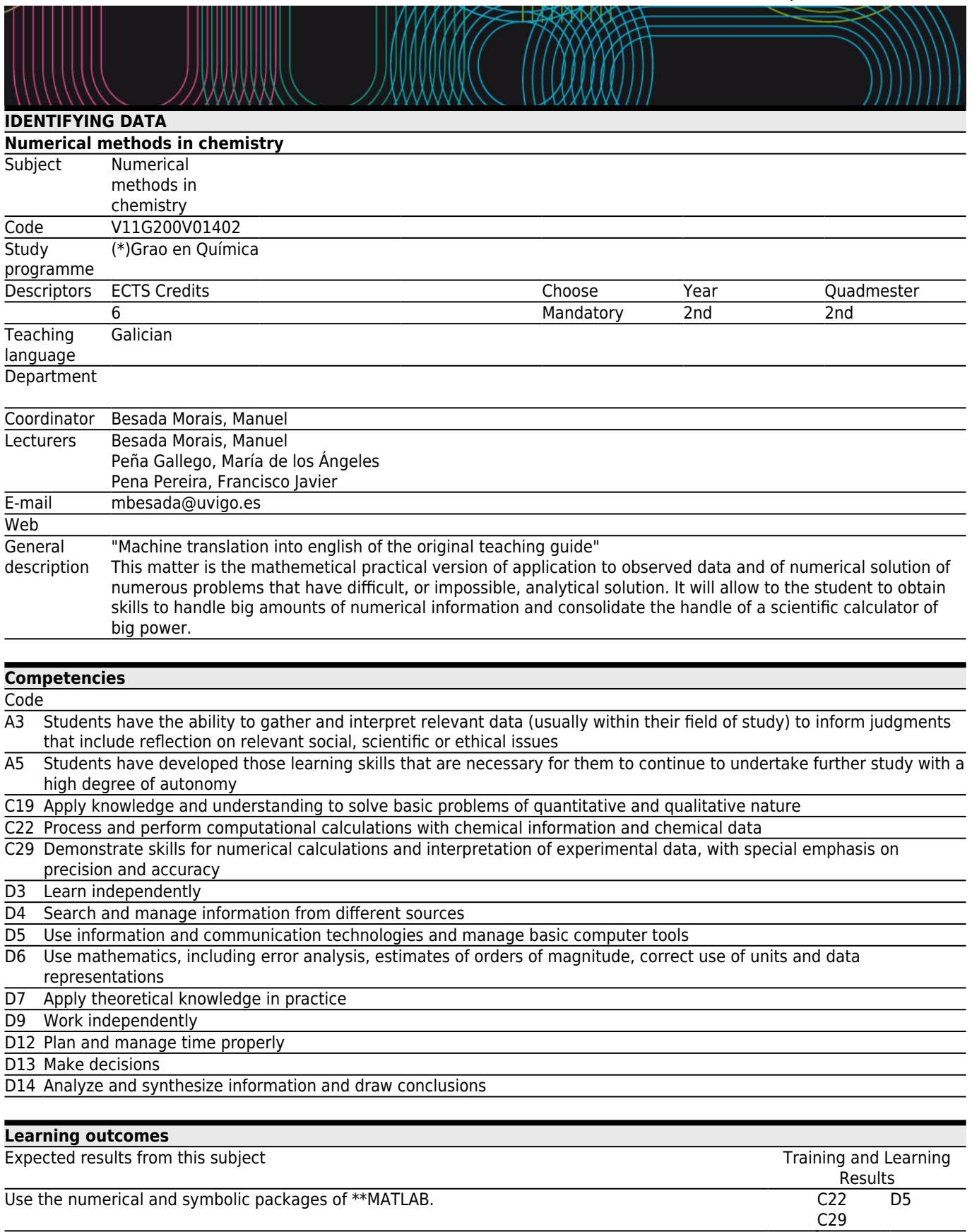

Control distinct bases of numbering and \*enterarse of the existence of errors committed in the approximations A3 C29 D6 D9 D13

D<sub>14</sub>

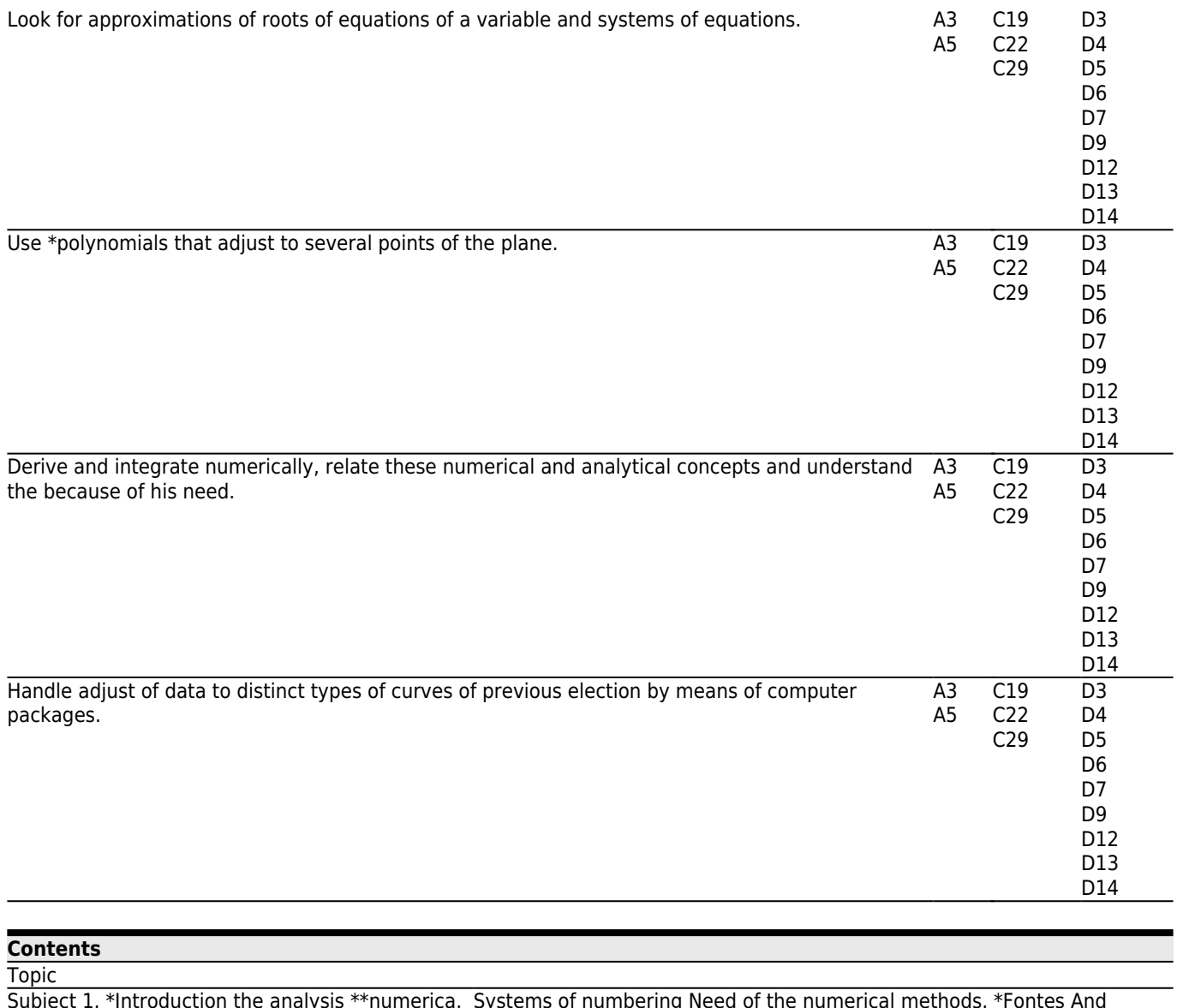

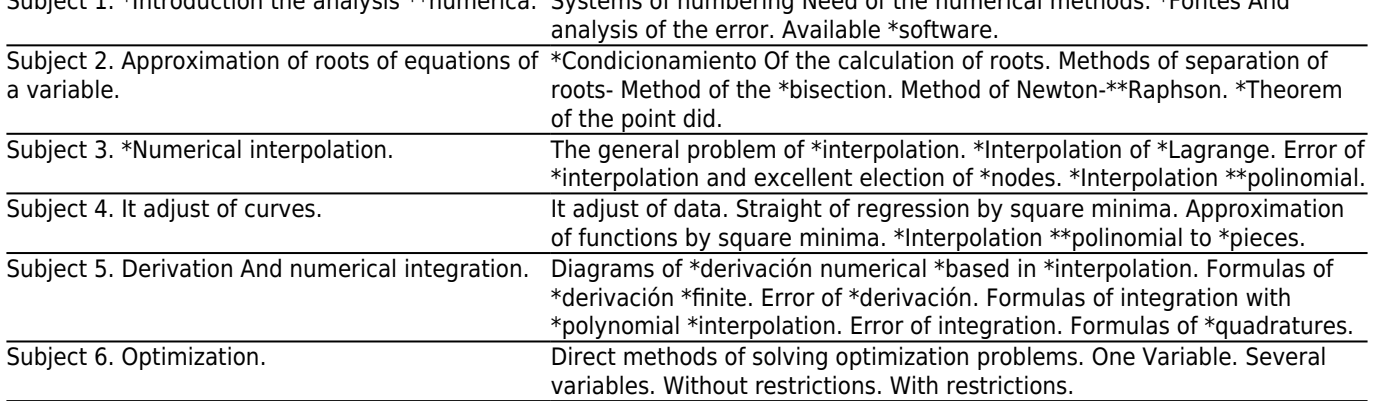

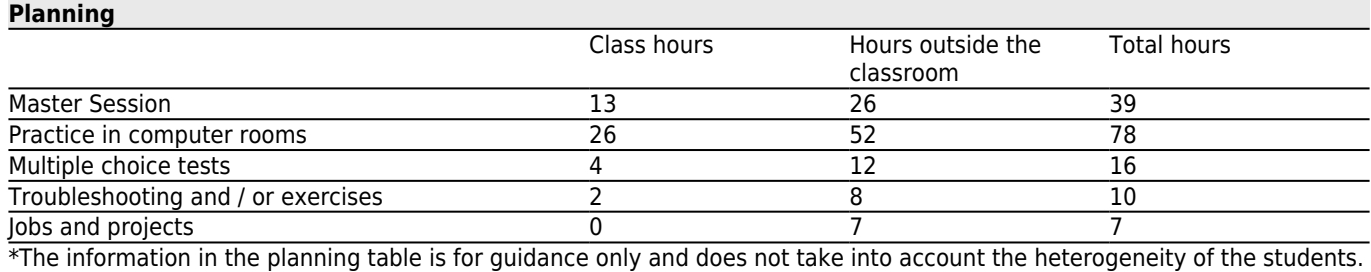

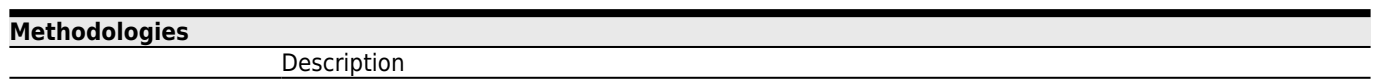

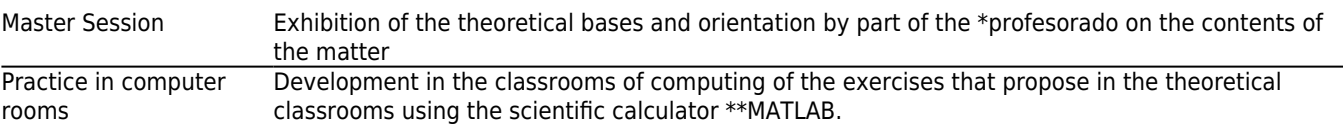

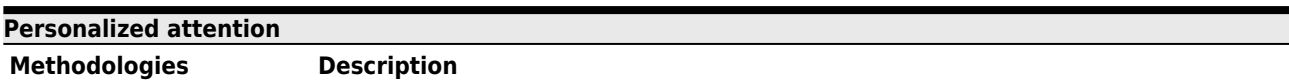

Practice in computer rooms The students will work of autonomous way with the permanent supervision of the professor

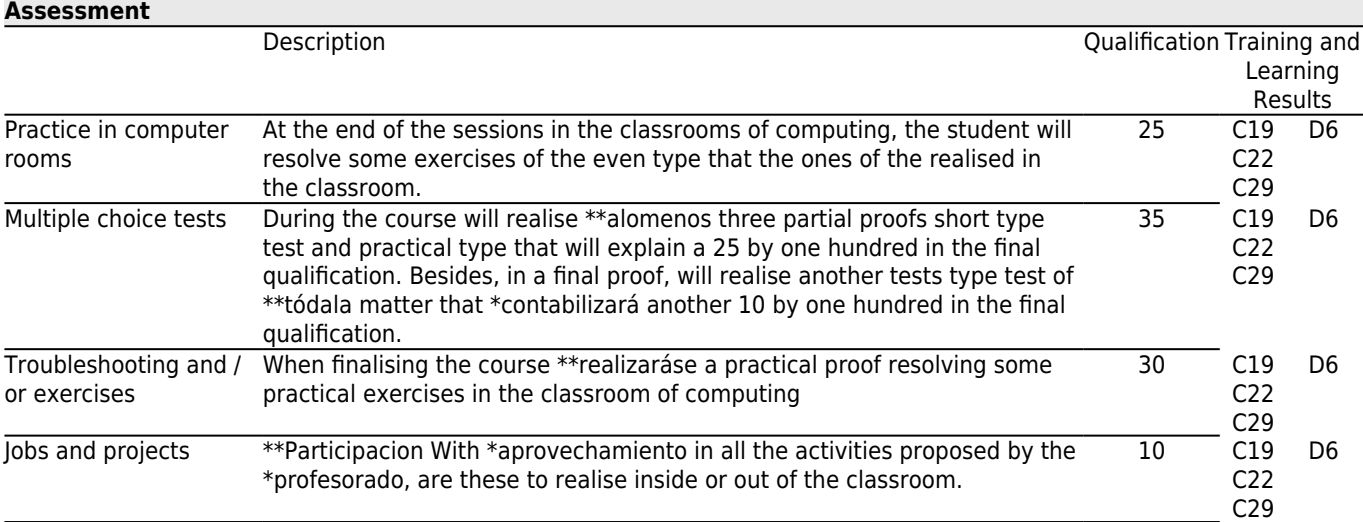

### **[Other comments on the Evaluation](#page--1-0)**

The students that do not surpass the \*materiaen the common announcement and pretend to do it in the \*convocatoriaextraordinaria, will keep the qualifications obtained during the course in each \*unode the previous sections, except the qualifications of the practical proofs of computing, that will be able to be recovered, and \*lasdos proofs realised at the end of course that will be evaluated in the \*examencorrespondiente. In this case, the student has to put in contact with the professor with sufficient \*antelación to agree the work to realise before the final proofs.The participation of the student in any of the acts of evaluation of the matter will involve the condition of  $&$ \*quot;presented $&$ \*quot; and, therefore, the allocation of a qualification. They consider acts of evaluation the assistance to the practices of computing (four or more), the realisation of some proof or the delivery of a minimum of 25% of the problems or exercises commissioned by the professor.

**[Sources of information](#page--1-0) Basic Bibliography** Chapra, S.C.; Canale, R.P., **Métodos numéricos para ingenieros. Sexta edición.**, 2015, McGraw-Hill, 2015 Besada, M., **MATLAB: todo un mundo**, 2007, Bober, W.; Tsai, C.; Masory, O., **Numerical and Analytical Methods with Matlab**, 2009, CRC Press, **Complementary Bibliography**

#### **[Recommendations](#page--1-0)**

## **Subjects that it is recommended to have taken before**

Mathematics: Mathematics I/V11G200V01104 Mathematics: Mathematics II/V11G200V01203